# CSC 252: Computer Organization Fall 2021: Lecture 23

Memory Management

Instructor: Alan Beadle

Department of Computer Science University of Rochester

#### **Announcements**

- A5 is out
- No lecture Wednesday, break
- One week from today I will talk more about memory management

## **Today**

- Memory mapping
- Dynamic memory allocation

#### Virtual Address Space of a Linux Process

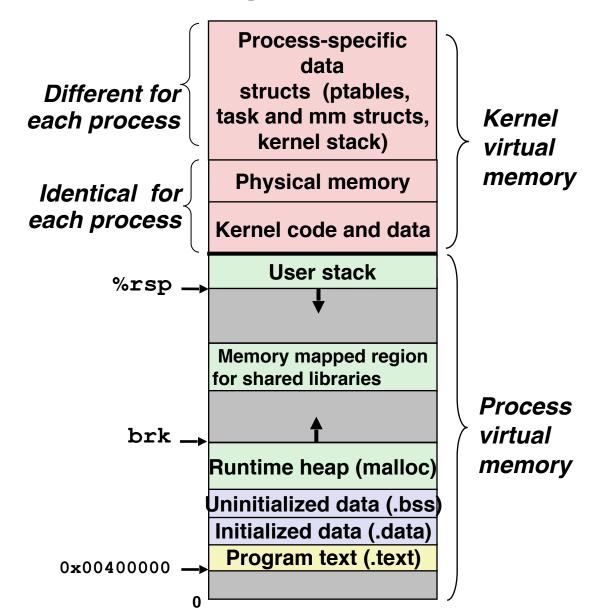

#### Memory Mapping For Sharing

- Multiple processes often share data
  - Different processes that run the same code (e.g., shell)
  - Different processes linked to the same standard libraries
  - Different processes share the same file
- It is wasteful to create exact copies of the share object
- Memory mapping allow us to easily share objects
  - Different VM pages point to the same physical page/object

#### **Sharing Revisited: Shared Objects**

Process 1 maps the shared object.

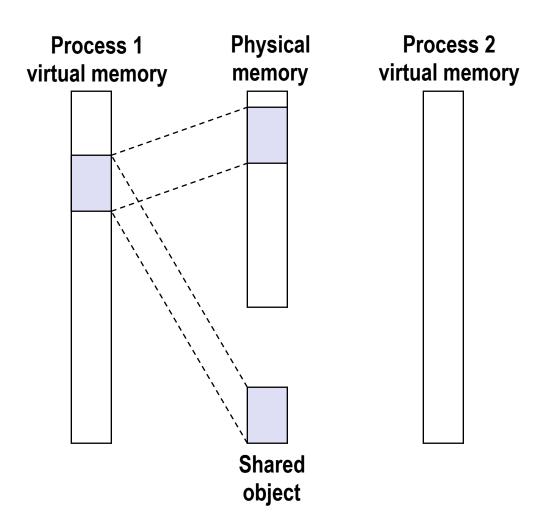

 The kernel remembers that the object (backed by a unique file) is mapped by Proc. 1 to some physical pages.

#### **Sharing Revisited: Shared Objects**

Process 2 maps the shared object.

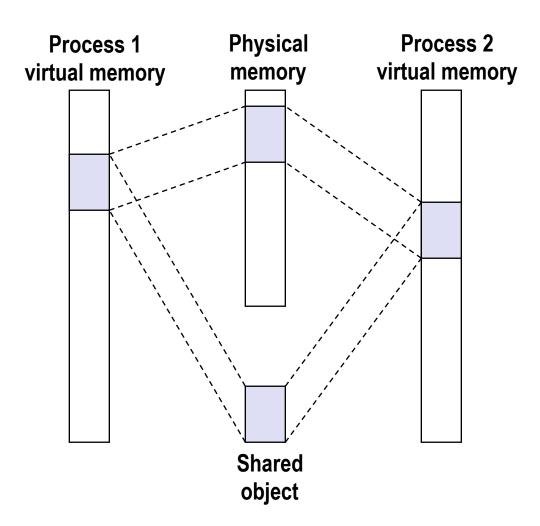

- The kernel remembers that the object (backed by a unique file) is mapped by Proc. 1 to some physical pages.
- Now when Proc. 2
   wants to access the
   same object, the kernel
   can simply point the
   PTEs of Proc. 2 to the
   already-mapped
   physical pages.

#### The Problem...

• What if Proc. 1 now wants to modify the shared object, but doesn't want the modification to be visible to Proc. 2

#### The Problem...

- What if Proc. 1 now wants to modify the shared object, but doesn't want the modification to be visible to Proc. 2
- Simplest solution: always create duplicate copies of shared objects at the cost of wasting space. Not ideal.

#### The Problem...

- What if Proc. 1 now wants to modify the shared object, but doesn't want the modification to be visible to Proc. 2
- Simplest solution: always create duplicate copies of shared objects at the cost of wasting space. Not ideal.
- Idea: Copy-on-write (COW)
  - First pretend that both processes will share the objects without modifying them. If modification happens, create separate copies.

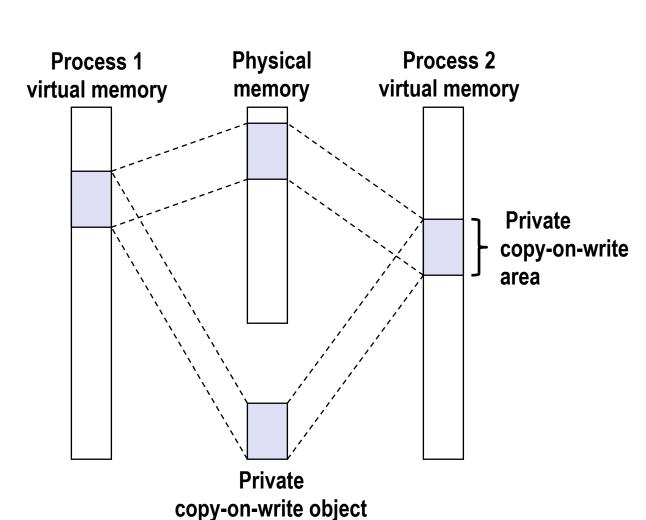

- Two processes mapping a private copy-on-write (COW) object.
- Area flagged as private copy-onwrite (COW)
- PTEs in private areas are flagged as read-only

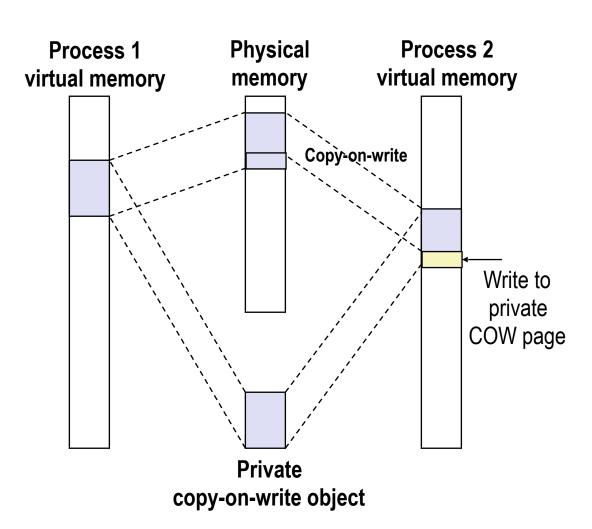

 Instruction writing to private page triggers page (protection) fault.

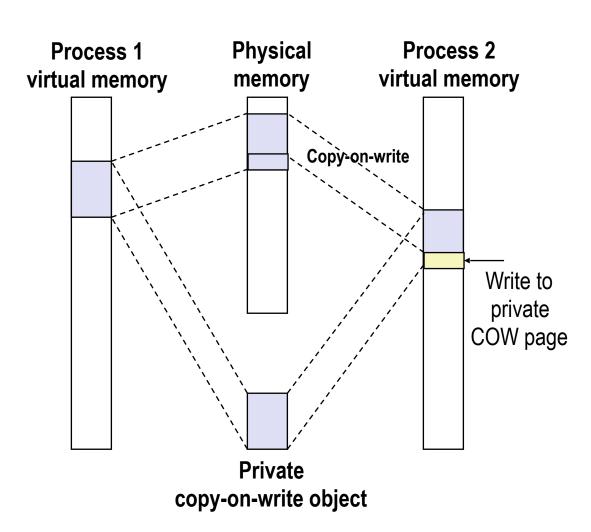

- Instruction writing to private page triggers page (protection) fault.
- Handler checks the area protection, and sees that it's a COW object

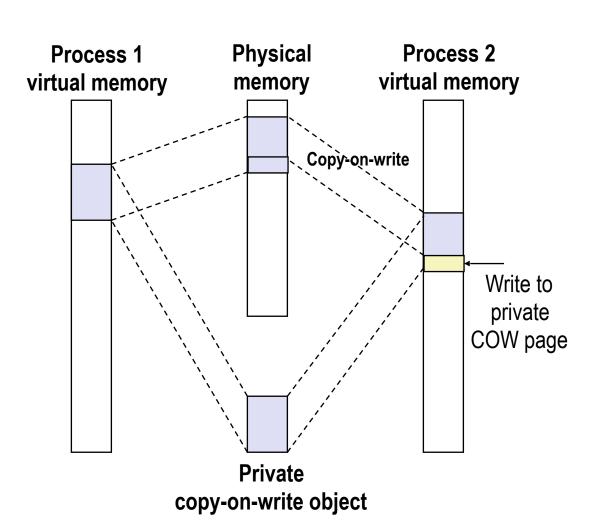

- Instruction writing to private page triggers page (protection) fault.
- Handler checks the area protection, and sees that it's a COW object
- Handler then creates new R/W page.

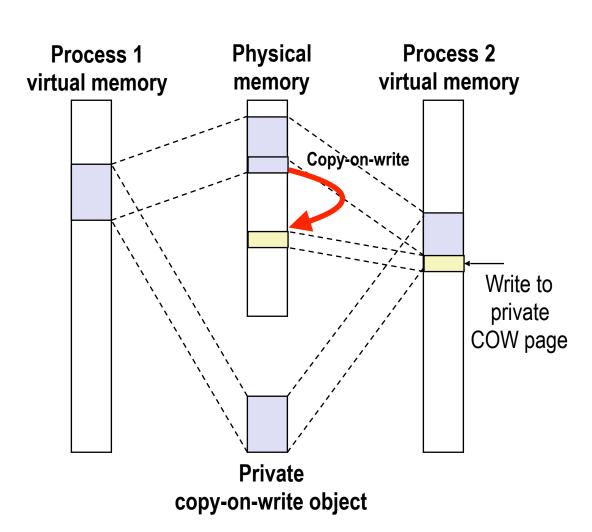

- Instruction writing to private page triggers page (protection) fault.
- Handler checks the area protection, and sees that it's a COW object
- Handler then creates new R/W page.

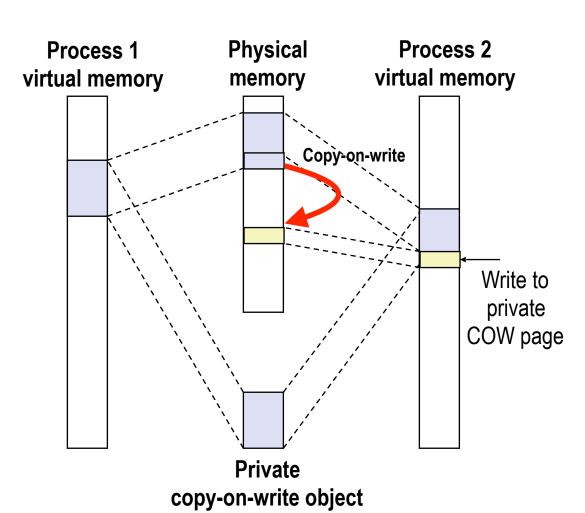

- Instruction writing to private page triggers page (protection) fault.
- Handler checks the area protection, and sees that it's a COW object
- Handler then creates new R/W page.
- Instruction restarts upon handler return.

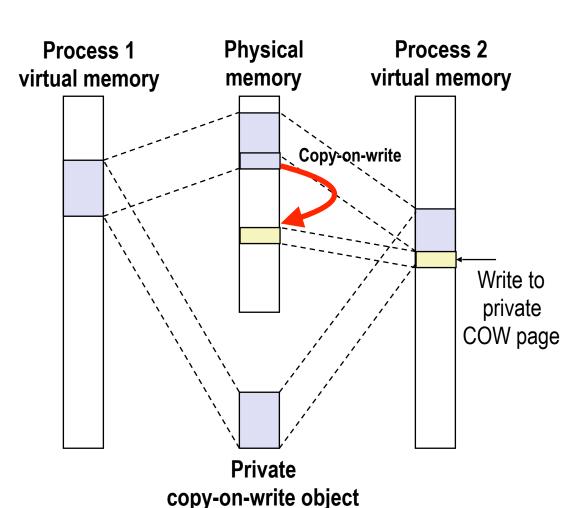

- Instruction writing to private page triggers page (protection) fault.
- Handler checks the area protection, and sees that it's a COW object
- Handler then creates new R/W page.
- Instruction restarts upon handler return.
- Copying deferred as long as possible!

#### **User-Level Memory Mapping**

- Map len bytes starting at offset offset of the file specified by file description fd, preferably at address start
  - start: may be NULL for "pick an address"
  - prot: PROT\_READ, PROT\_WRITE, ...
  - flags: MAP\_ANON, MAP\_PRIVATE, MAP\_SHARED, ...
- Return a pointer to start of mapped area (may not be start)

#### **User-Level Memory Mapping**

void \*mmap(void \*start, int len, int prot, int flags, int fd, int offset) len bytes start (or address len bytes chosen by kernel) offset (bytes) ()Disk file specified by Process virtual memory file descriptor fd

#### Example: Using mmap to Copy Files

- Copying a file to stdout without transferring data to user space
  - i.e., no file data is copied to user stack

```
#include "csapp.h"
void mmapcopy(int fd, int size)
    /* Ptr to memory mapped area */
    char *bufp;
    bufp = mmap(NULL, size,
                PROT READ,
                MAP PRIVATE,
                fd, 0);
    Write(1, bufp, size);
    return:
```

```
/* mmapcopy driver */
int main(int argc, char **argv)
    struct stat stat:
    int fd;
    /* Check for required cmd line arg */
    if (argc != 2) {
        printf("usage: %s <filename>\n",
               argv[0]);
        exit(0);
    /* Copy input file to stdout */
    fd = Open(arqv[1], O RDONLY, 0);
    Fstat(fd, &stat);
    mmapcopy(fd, stat.st size);
    exit(0);
```

## **Today**

- Memory mapping
- Dynamic memory allocation
  - Basic concepts
  - Implicit free lists

#### **Dynamic Memory Allocation**

- Programmers use dynamic memory allocators (such as malloc) to acquire VM at run time.
- Dynamic memory allocators manage an area of process virtual memory known as the *heap*.

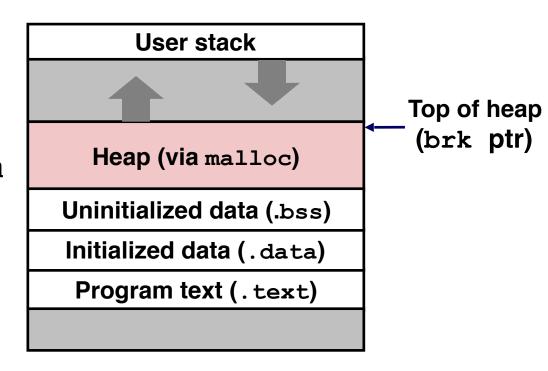

#### The malloc/free Functions

```
#include <stdlib.h>
void *malloc(size_t size)
```

- Successful:
  - Returns a pointer to a memory block of at least size bytes aligned to an 8-byte (x86) or 16-byte (x86-64) boundary
  - If size == 0, returns NULL
- Unsuccessful: returns NULL (0) and sets errno

#### The malloc/free Functions

```
#include <stdlib.h>
void *malloc(size_t size)
```

- Successful:
  - Returns a pointer to a memory block of at least size bytes aligned to an 8-byte (x86) or 16-byte (x86-64) boundary
  - If size == 0, returns NULL
- Unsuccessful: returns NULL (0) and sets errno

```
void free(void *p)
```

- Returns the block pointed at by p to pool of available memory
- p must come from a previous call to malloc or realloc

#### The malloc/free Functions

```
#include <stdlib.h>
void *malloc(size_t size)
```

- Successful:
  - Returns a pointer to a memory block of at least size bytes aligned to an 8-byte (x86) or 16-byte (x86-64) boundary
  - If size == 0, returns NULL
- Unsuccessful: returns NULL (0) and sets errno

```
void free(void *p)
```

- Returns the block pointed at by p to pool of available memory
- p must come from a previous call to malloc or realloc

#### Other functions

- calloc: Version of malloc that initializes allocated block to zero.
- realloc: Changes the size of a previously allocated block.
- sbrk: Used internally by allocators to grow or shrink the heap

#### malloc Example

```
#include <stdio.h>
#include <stdlib.h>
void foo(int n) {
    int i, *p;
    /* Allocate a block of n ints */
    p = (int *) malloc(n * sizeof(int));
    if (p == NULL) {
        perror("malloc");
        exit(0);
    /* Initialize allocated block */
    for (i=0; i<n; i++)</pre>
        p[i] = i;
    /* Return allocated block to the heap */
    free(p);
```

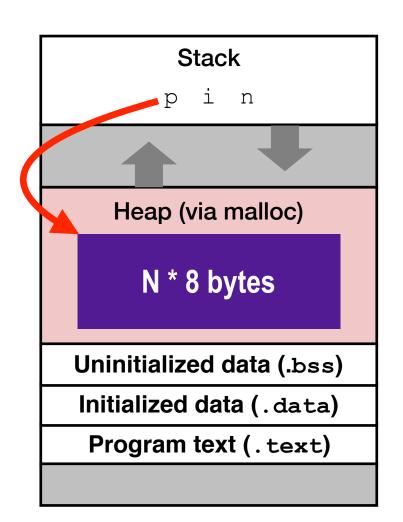

- Some data structures' size is only known at runtime. Statically allocating the space would be a waste.
- More importantly: access data across function calls. Variables on stack are destroyed when the function returns!!!

- Some data structures' size is only known at runtime. Statically allocating the space would be a waste.
- More importantly: access data across function calls. Variables on stack are destroyed when the function returns!!!

```
int* foo(int n) {
  int i, *p;
  p = (int *) malloc(n * sizeof(int));
  if (p == NULL) exit(0);
  for (i=0; i<n; i++)
    p[i] = i;
  return p;
void bar() {
  int *p = foo(5);
  printf("%d\n", p[0]);
```

- Some data structures' size is only known at runtime. Statically allocating the space would be a waste.
- More importantly: access data across function calls. Variables on stack are destroyed when the function returns!!!

```
int* foo(int n) {
  int i, *p;
  p = (int *) malloc(n * sizeof(int));
  if (p == NULL) exit(0);
  for (i=0; i<n; i++)
    p[i] = i;
  return p;
void bar() {
  int *p = foo(5);
  printf("%d\n", p[0]);
```

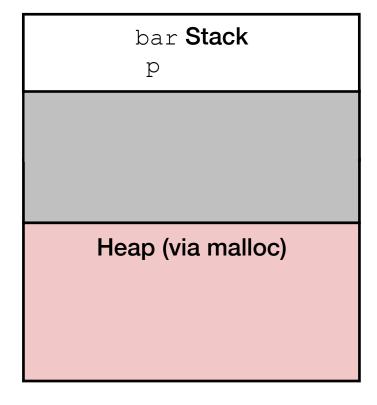

- Some data structures' size is only known at runtime. Statically allocating the space would be a waste.
- More importantly: access data across function calls. Variables on stack are destroyed when the function returns!!!

```
int* foo(int n) {
  int i, *p;
  p = (int *) malloc(n * sizeof(int));
  if (p == NULL) exit(0);
  for (i=0; i<n; i++)
    p[i] = i;
  return p;
void bar() {
  int *p = foo(5);
  printf("%d\n", p[0]);
```

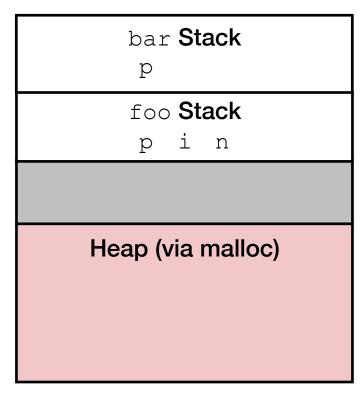

- Some data structures' size is only known at runtime. Statically allocating the space would be a waste.
- More importantly: access data across function calls. Variables on stack are destroyed when the function returns!!!

```
int* foo(int n) {
  int i, *p;
  p = (int *) malloc(n * sizeof(int));
  if (p == NULL) exit(0);
  for (i=0; i<n; i++)
    p[i] = i;
  return p;
void bar() {
  int *p = foo(5);
  printf("%d\n", p[0]);
```

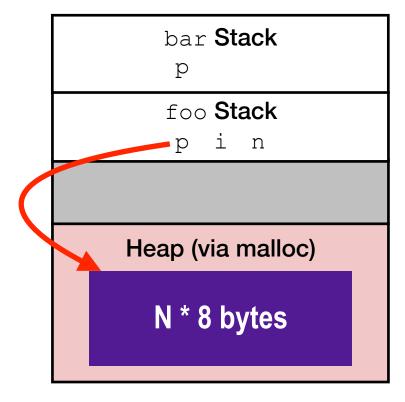

- Some data structures' size is only known at runtime. Statically allocating the space would be a waste.
- More importantly: access data across function calls. Variables on stack are destroyed when the function returns!!!

```
int* foo(int n) {
  int i, *p;
  p = (int *) malloc(n * sizeof(int));
  if (p == NULL) exit(0);
  for (i=0; i<n; i++)
    p[i] = i;
  return p;
void bar() {
  int *p = foo(5);
  printf("%d\n", p[0]);
```

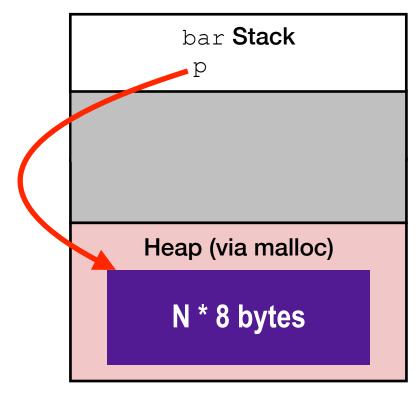

- Some data structures' size is only known at runtime. Statically allocating the space would be a waste.
- More importantly: access data across function calls. Variables on stack are destroyed when the function returns!!!

```
int* foo() {
   int i;
   int p[5];

for (i=0; i<5; i++)
   p[i] = i;

return p;
}

void bar() {
   int *p = foo();

   printf("%d\n", p[0]);
}</pre>
```

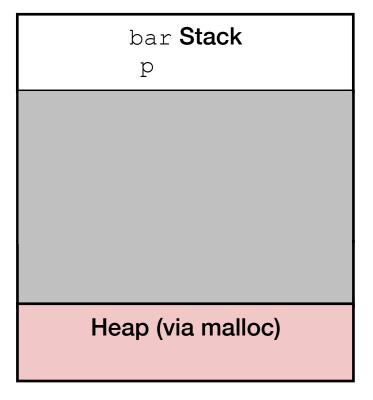

- Some data structures' size is only known at runtime. Statically allocating the space would be a waste.
- More importantly: access data across function calls. Variables on stack are destroyed when the function returns!!!

```
int* foo() {
   int i;
   int p[5];

for (i=0; i<5; i++)
   p[i] = i;

return p;
}

void bar() {
   int *p = foo();

   printf("%d\n", p[0]);
}</pre>
```

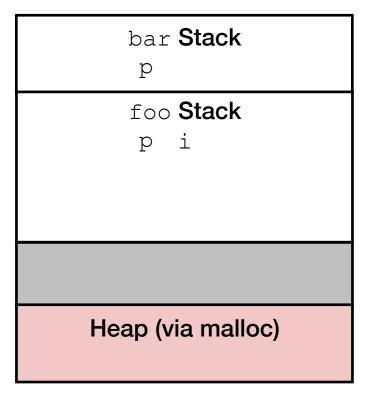

- Some data structures' size is only known at runtime. Statically allocating the space would be a waste.
- More importantly: access data across function calls. Variables on stack are destroyed when the function returns!!!

```
int* foo() {
   int i;
   int p[5];

for (i=0; i<5; i++)
   p[i] = i;

return p;
}

void bar() {
   int *p = foo();

   printf("%d\n", p[0]);
}</pre>
```

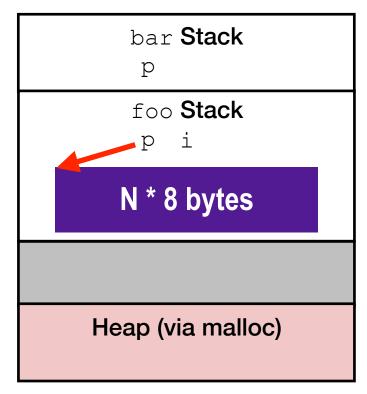

- Some data structures' size is only known at runtime. Statically allocating the space would be a waste.
- More importantly: access data across function calls. Variables on stack are destroyed when the function returns!!!

```
int* foo() {
   int i;
   int p[5];

for (i=0; i<5; i++)
   p[i] = i;

return p;
}

void bar() {
   int *p = foo();

   printf("%d\n", p[0]);
}</pre>
```

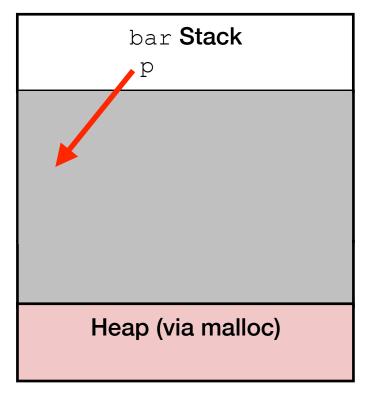

# **Dynamic Memory Allocation**

- Allocator maintains heap as collection of variable sized blocks/ chunks, which are either allocated or free
- Blocks that are no longer used should be free-ed to save space

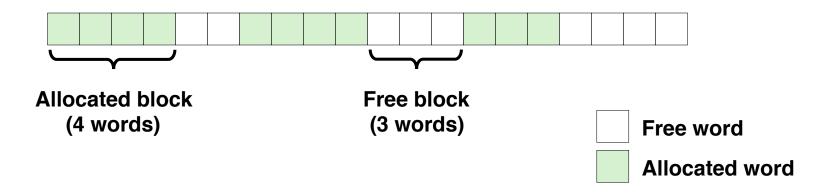

- Assumptions Made in This Lecture
  - Memory is word addressed
  - Words are int-sized

# **Dynamic Memory Allocation**

- Types of allocators
  - Explicit allocator: application (i.e., programmer) allocates and frees space
    - E.g., malloc and free in C
  - Implicit allocator: application allocates, but does not free space
    - E.g. garbage collection in Java, JavaScript, Python, etc...
- Will discuss simple explicit memory allocation today

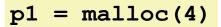

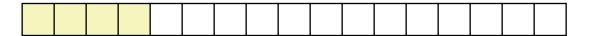

$$p2 = malloc(5)$$

$$p3 = malloc(6)$$

free (p2)

$$p4 = malloc(2)$$

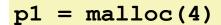

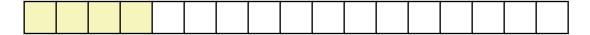

$$p2 = malloc(5)$$

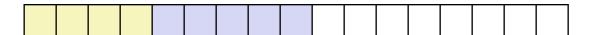

$$p3 = malloc(6)$$

free (p2)

$$p4 = malloc(2)$$

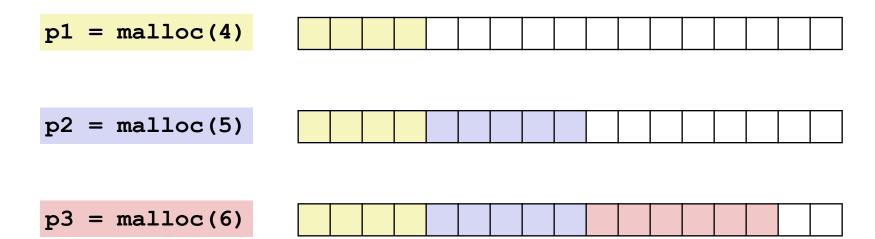

free (p2)

p4 = malloc(2)

p4 = malloc(2)

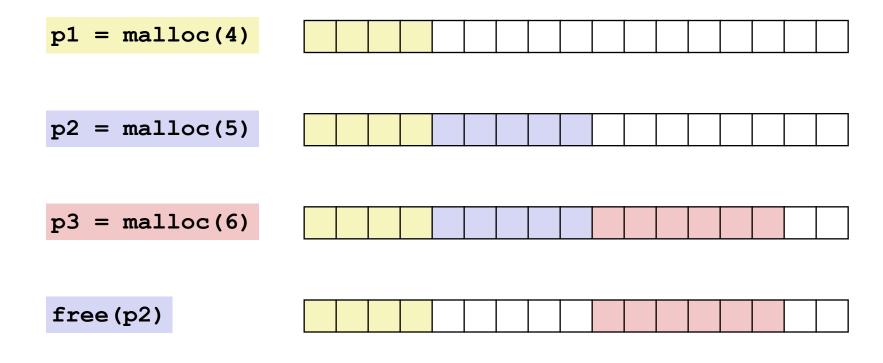

22

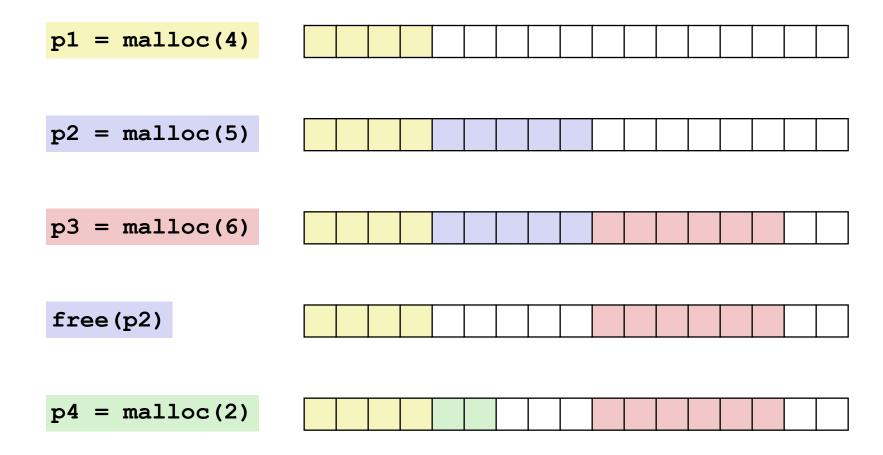

Applications

- Applications
  - Can issue arbitrary sequence of malloc and free requests

- Applications
  - Can issue arbitrary sequence of malloc and free requests
  - free request must be to a malloc'd block

- Applications
  - Can issue arbitrary sequence of malloc and free requests
  - free request must be to a malloc'd block
- Allocators

- Applications
  - Can issue arbitrary sequence of malloc and free requests
  - free request must be to a malloc'd block
- Allocators
  - Can't control number or size of allocated blocks

- Applications
  - Can issue arbitrary sequence of malloc and free requests
  - free request must be to a malloc'd block
- Allocators
  - Can't control number or size of allocated blocks
  - Must respond immediately to malloc requests

- Applications
  - Can issue arbitrary sequence of malloc and free requests
  - free request must be to a malloc'd block
- Allocators
  - Can't control number or size of allocated blocks
  - Must respond immediately to malloc requests
    - *i.e.*, can't reorder or buffer requests

- Applications
  - Can issue arbitrary sequence of malloc and free requests
  - free request must be to a malloc'd block
- Allocators
  - Can't control number or size of allocated blocks
  - Must respond immediately to malloc requests
    - *i.e.*, can't reorder or buffer requests
  - Must allocate blocks from free memory

- Applications
  - Can issue arbitrary sequence of malloc and free requests
  - free request must be to a malloc'd block
- Allocators
  - Can't control number or size of allocated blocks
  - Must respond immediately to malloc requests
    - *i.e.*, can't reorder or buffer requests
  - Must allocate blocks from free memory
    - *i.e.*, can place allocated blocks only in free memory

- Applications
  - Can issue arbitrary sequence of malloc and free requests
  - free request must be to a malloc'd block
- Allocators
  - Can't control number or size of allocated blocks
  - Must respond immediately to malloc requests
    - *i.e.*, can't reorder or buffer requests
  - Must allocate blocks from free memory
    - *i.e.*, can place allocated blocks only in free memory
  - Must align blocks so they satisfy all alignment requirements

- Applications
  - Can issue arbitrary sequence of malloc and free requests
  - free request must be to a malloc'd block
- Allocators
  - Can't control number or size of allocated blocks
  - Must respond immediately to malloc requests
    - *i.e.*, can't reorder or buffer requests
  - Must allocate blocks from free memory
    - *i.e.*, can place allocated blocks only in free memory
  - Must align blocks so they satisfy all alignment requirements
    - 8-byte (x86) or 16-byte (x86-64) alignment on Linux boxes

- Applications
  - Can issue arbitrary sequence of malloc and free requests
  - free request must be to a malloc'd block
- Allocators
  - Can't control number or size of allocated blocks
  - Must respond immediately to malloc requests
    - *i.e.*, can't reorder or buffer requests
  - Must allocate blocks from free memory
    - *i.e.*, can place allocated blocks only in free memory
  - Must align blocks so they satisfy all alignment requirements
    - 8-byte (x86) or 16-byte (x86-64) alignment on Linux boxes
  - Can manipulate and modify only free memory

- Applications
  - Can issue arbitrary sequence of malloc and free requests
  - free request must be to a malloc'd block
- Allocators
  - Can't control number or size of allocated blocks
  - Must respond immediately to malloc requests
    - *i.e.*, can't reorder or buffer requests
  - Must allocate blocks from free memory
    - *i.e.*, can place allocated blocks only in free memory
  - Must align blocks so they satisfy all alignment requirements
    - 8-byte (x86) or 16-byte (x86-64) alignment on Linux boxes
  - Can manipulate and modify only free memory
  - Can't move the allocated blocks once they are malloc'd

- Applications
  - Can issue arbitrary sequence of malloc and free requests
  - free request must be to a malloc'd block
- Allocators
  - Can't control number or size of allocated blocks
  - Must respond immediately to malloc requests
    - *i.e.*, can't reorder or buffer requests
  - Must allocate blocks from free memory
    - *i.e.*, can place allocated blocks only in free memory
  - Must align blocks so they satisfy all alignment requirements
    - 8-byte (x86) or 16-byte (x86-64) alignment on Linux boxes
  - Can manipulate and modify only free memory
  - Can't move the allocated blocks once they are malloc'd
    - *i.e.*, compaction is not allowed; more on this later

# **External Fragmentation**

 Occurs when there is enough aggregate heap memory, but no single free block is large enough

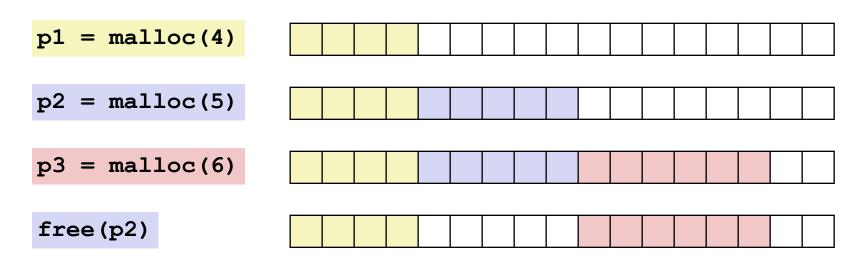

# **External Fragmentation**

 Occurs when there is enough aggregate heap memory, but no single free block is large enough

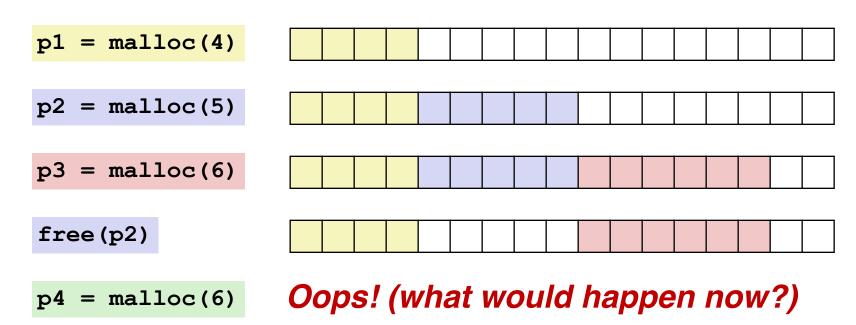

# **External Fragmentation**

 Occurs when there is enough aggregate heap memory, but no single free block is large enough

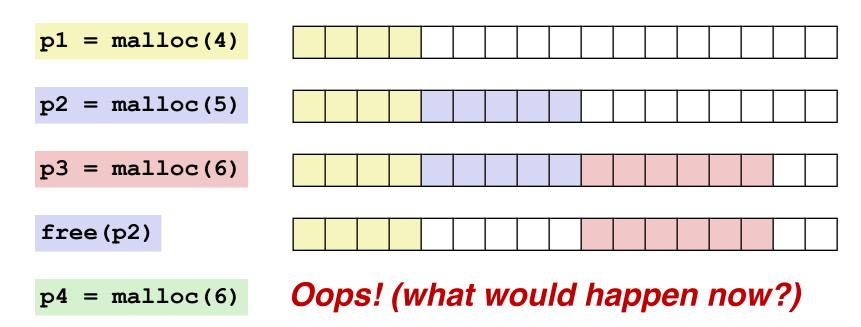

Depends on the pattern of future requests

# Key Issues in Dynamic Memory Allocation

#### • Free:

- How do we know how much memory to free given just a pointer?
- How do we keep track of the free blocks?
- How do we reinsert freed block?

#### Allocation:

- What do we do with the extra space when allocating a structure that is smaller than the free block it is placed in?
- How do we pick a block to use for allocation -- many might fit?

## **Knowing How Much to Free**

- Standard method
  - Keep the length of a block in the word preceding the block.
    - This word is often called the *header field* or *header*
  - Requires an extra word for every allocated block

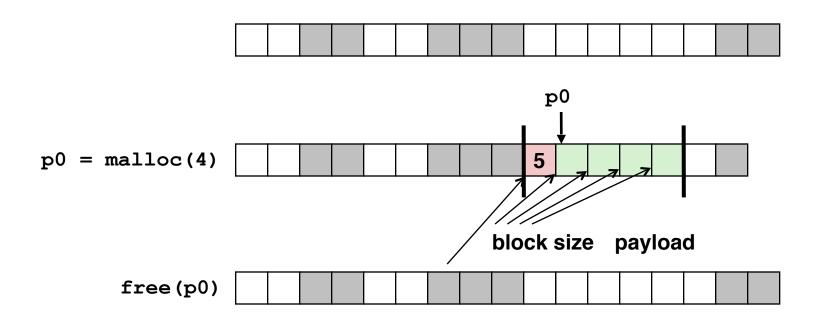

## Internal Fragmentation

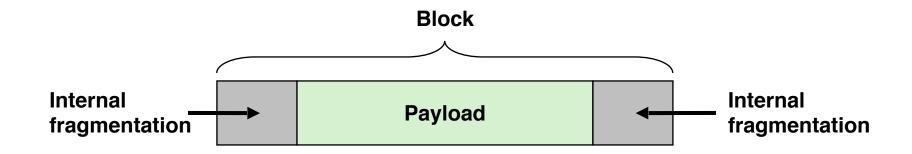

 For a given block, internal fragmentation occurs if payload is smaller than block size

## Internal Fragmentation

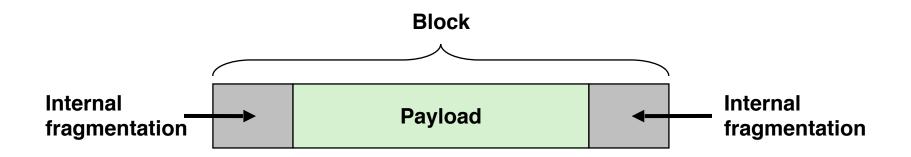

- For a given block, internal fragmentation occurs if payload is smaller than block size
- Caused by
  - Overhead of maintaining heap data structures
  - Padding for alignment purposes
  - Explicit policy decisions (e.g., to return a big block to satisfy a small request)

Method 1: Implicit list using length—links all blocks

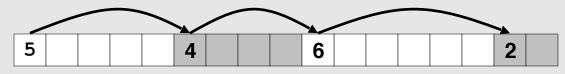

Method 1: Implicit list using length—links all blocks

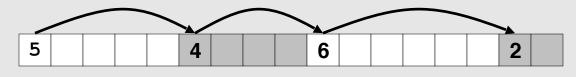

• Method 2: Explicit list among the free blocks using pointers

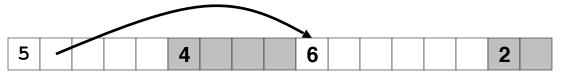

Method 1: Implicit list using length—links all blocks

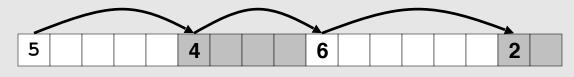

• Method 2: Explicit list among the free blocks using pointers

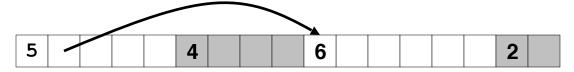

- Method 3: Segregated free list
  - Different free lists for different size classes

Method 1: Implicit list using length—links all blocks

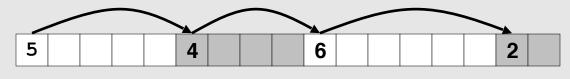

Method 2: Explicit list among the free blocks using pointers

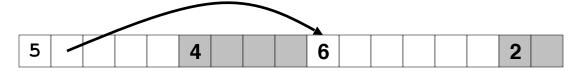

- Method 3: Segregated free list
  - Different free lists for different size classes
- Method 4: Blocks sorted by size
  - Can use a balanced tree (e.g. Red-Black tree) with pointers within each free block, and the length used as a key

# **Today**

- Memory mapping
- Dynamic memory allocation
  - Basic concepts
  - Implicit free lists

# **Implicit List**

- For each block we need both size and allocation status
  - Could store this information in two words: wasteful!

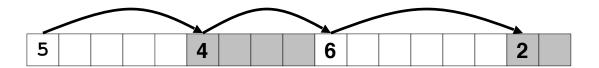

## **Implicit List**

- For each block we need both size and allocation status
  - Could store this information in two words: wasteful!

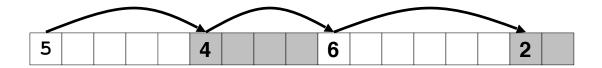

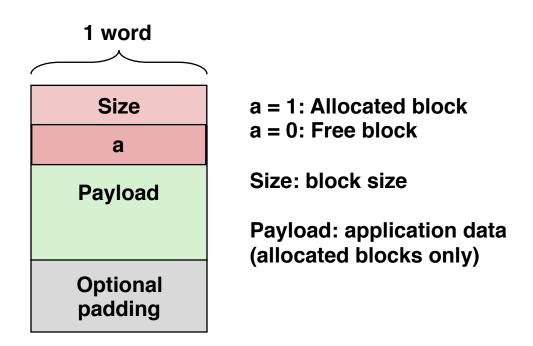

## **Implicit List**

- For each block we need both size and allocation status
  - Could store this information in two words: wasteful!
- Standard trick
  - If blocks are aligned, some low-order address bits are always 0
  - Instead of storing an always-0 bit, use it as a allocated/free flag
  - When reading size word, must mask out this bit

# **Implicit List**

- For each block we need both size and allocation status
  - Could store this information in two words: wasteful!
- Standard trick
  - If blocks are aligned, some low-order address bits are always 0
  - Instead of storing an always-0 bit, use it as a allocated/free flag
  - When reading size word, must mask out this bit

Format of allocated and free blocks

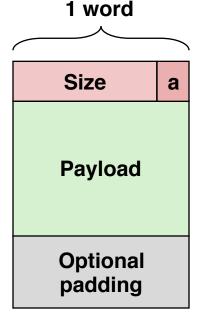

a = 1: Allocated block

a = 0: Free block

Size: block size

Payload: application data (allocated blocks only)

## Detailed Implicit Free List Example

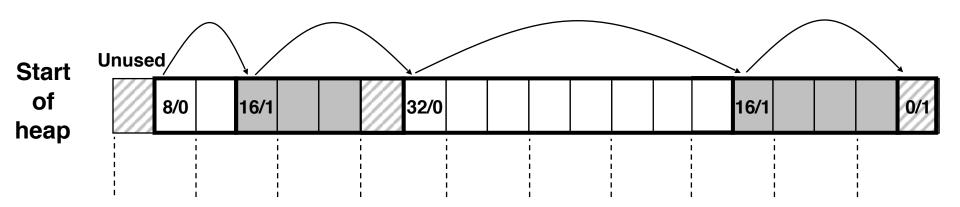

Double-word aligned

Allocated blocks: shaded

Free blocks: unshaded

Headers: labeled with size in bytes/allocated bit

# Finding a Free Block

#### First fit:

- Search list from beginning, choose first free block that fits
- Can take linear time in total number of blocks (allocated and free)
- In practice it can cause "splinters" at beginning of list

## Finding a Free Block

#### First fit:

- Search list from beginning, choose first free block that fits
- Can take linear time in total number of blocks (allocated and free)
- In practice it can cause "splinters" at beginning of list

#### Next fit:

- Like first fit, but search list starting where previous search finished
- Should often be faster than first fit: avoids re-scanning unhelpful blocks
- Some research suggests that fragmentation is worse

## Finding a Free Block

#### First fit:

- Search list from beginning, choose first free block that fits
- Can take linear time in total number of blocks (allocated and free)
- In practice it can cause "splinters" at beginning of list

#### Next fit:

- Like first fit, but search list starting where previous search finished
- Should often be faster than first fit: avoids re-scanning unhelpful blocks
- Some research suggests that fragmentation is worse

#### Best fit:

- Search the list, choose the best free block: fits, with fewest bytes left over
- Keeps fragments small—usually improves memory utilization
- Will typically run slower than first fit

## Allocating in Free Block

- Allocated space might be smaller than free space
- We could simply leave the extra space there. Simple to implement but causes internal fragmentation
- Or we could split the block

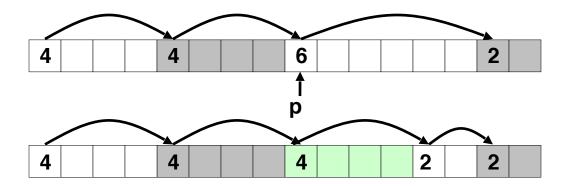

- Simplest implementation:
  - Need only clear the "allocated" flag

```
void free_block(ptr p) { *p = *p & -2 }
```

• But can lead to "false fragmentation"

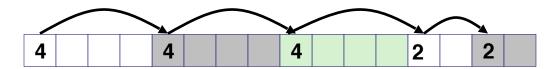

- Simplest implementation:
  - Need only clear the "allocated" flag
     void free\_block(ptr p) { \*p = \*p & -2 }
  - But can lead to "false fragmentation"

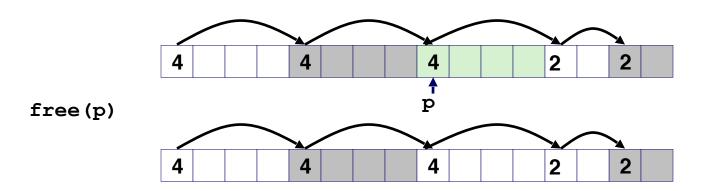

- Simplest implementation:
  - Need only clear the "allocated" flag
     void free\_block(ptr p) { \*p = \*p & -2 }
  - But can lead to "false fragmentation"

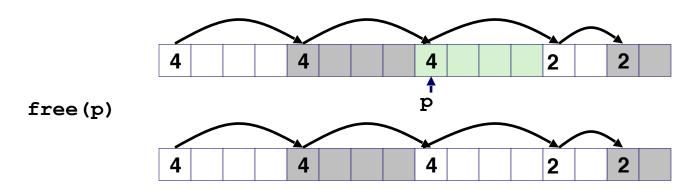

malloc(5) Oops!

- Simplest implementation:
  - Need only clear the "allocated" flag
     void free\_block(ptr p) { \*p = \*p & -2 }
  - But can lead to "false fragmentation"

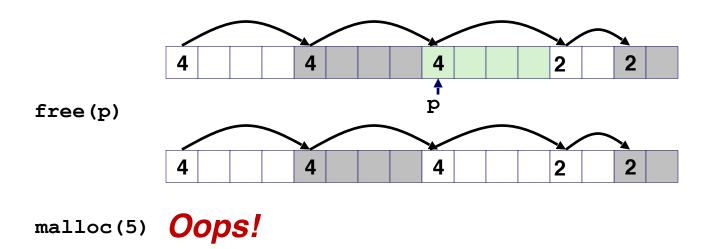

There is enough free space, but the allocator won't be able to find it

- Join (coalesce) with next/previous blocks, if they are free
  - Coalescing with next block

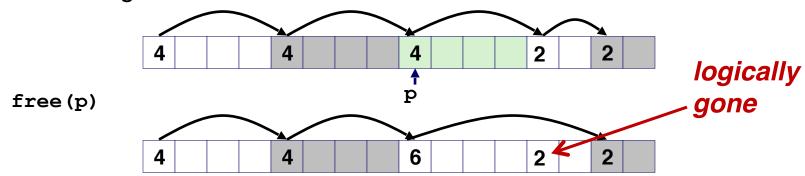

• How about now?

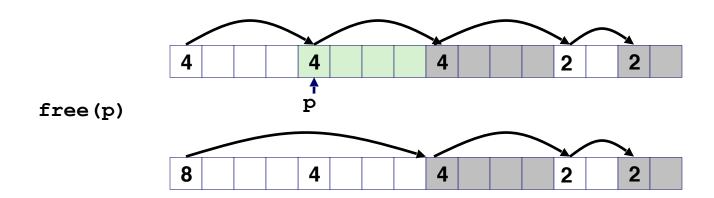

- How about now?
- How do we coalesce with previous block?

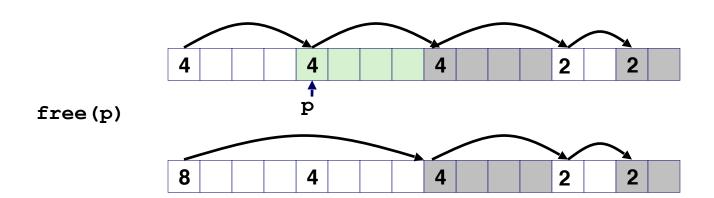

- How about now?
- How do we coalesce with previous block?
  - Linear time solution: scans from beginning

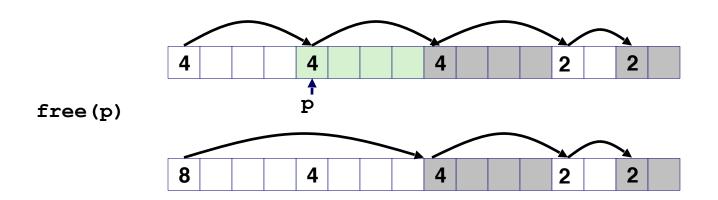

- Boundary tags [Knuth73]
  - Replicate size/allocated word at "bottom" (end) of free blocks
  - Allows us to traverse the "list" backwards, but requires extra space
  - Important and general technique!

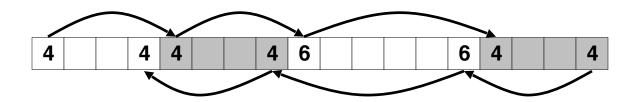

- Boundary tags [Knuth73]
  - Replicate size/allocated word at "bottom" (end) of free blocks
  - Allows us to traverse the "list" backwards, but requires extra space
  - Important and general technique!

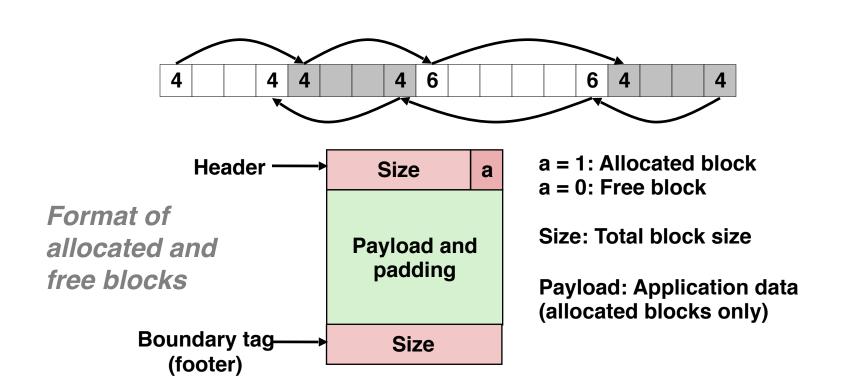

- Boundary tags [Knuth73]
  - Replicate size/allocated word at "bottom" (end) of free blocks
  - Allows us to traverse the "list" backwards, but requires extra space
  - Important and general technique!

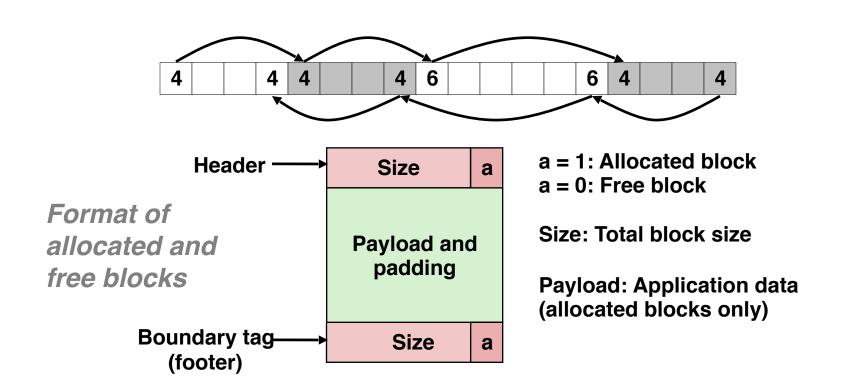

- Boundary tags [Knuth73]
  - Replicate size/allocated word at "bottom" (end) of free blocks
  - Allows us to traverse the "list" backwards, but requires extra space
  - Important and general technique!
- Disadvantages? (Think of small blocks...)

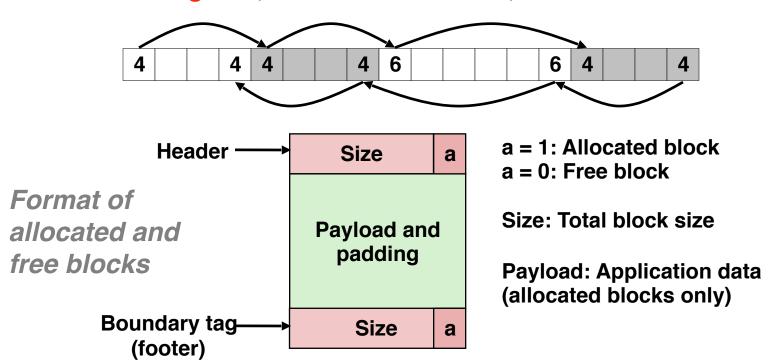

# Summary of Key Allocator Policies

- Placement policy:
  - First-fit, next-fit, best-fit, etc.
  - Trades off lower throughput for less fragmentation

# **Summary of Key Allocator Policies**

#### Placement policy:

- First-fit, next-fit, best-fit, etc.
- Trades off lower throughput for less fragmentation

### Splitting policy:

- When do we split free blocks?
- How much internal fragmentation are we willing to tolerate?

# **Summary of Key Allocator Policies**

### Placement policy:

- First-fit, next-fit, best-fit, etc.
- Trades off lower throughput for less fragmentation

### Splitting policy:

- When do we split free blocks?
- How much internal fragmentation are we willing to tolerate?

### Coalescing policy:

- Immediate coalescing: coalesce each time free is called
- Deferred coalescing: try to improve performance of free by deferring coalescing until needed. Examples:
  - Coalesce as you scan the free list for malloc
  - Coalesce when the amount of external fragmentation reaches some threshold

• Implementation: very simple

- Implementation: very simple
- Allocate cost:
  - linear time worst case
  - Identify free blocks requires scanning all the blocks!

- Implementation: very simple
- Allocate cost:
  - linear time worst case
  - Identify free blocks requires scanning all the blocks!
- Free cost:
  - constant time worst case

- Implementation: very simple
- Allocate cost:
  - linear time worst case
  - Identify free blocks requires scanning all the blocks!
- Free cost:
  - constant time worst case
- Memory usage:
  - Will depend on placement policy
  - First-fit, next-fit, or best-fit

- Implementation: very simple
- Allocate cost:
  - linear time worst case
  - Identify free blocks requires scanning all the blocks!
- Free cost:
  - constant time worst case
- Memory usage:
  - Will depend on placement policy
  - First-fit, next-fit, or best-fit
- Not used in practice because of linear-time allocation
  - used in many special purpose applications

- Implementation: very simple
- Allocate cost:
  - linear time worst case
  - Identify free blocks requires scanning all the blocks!
- Free cost:
  - constant time worst case
- Memory usage:
  - Will depend on placement policy
  - First-fit, next-fit, or best-fit
- Not used in practice because of linear-time allocation
  - used in many special purpose applications
- However, the concepts of splitting and boundary tag coalescing are general to all allocators